## **APPLICATION NOTE**

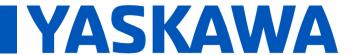

Title: Using SLIO counter modules in MotionWorks IEC

Product(s): Yaskawa SLIO modules 050-xxxxx Doc. No. AN.SLIO.01

## **Product Overview**

Yaskawa offers several SLIO modules that have counter and frequency measurement functionality. The supported counter and frequency measurement modules are:

To make the counter or frequency data valid, a bit in the control word must be set to start the counting process. For counter modules, this enable bit is called the Software Gate and the input is called SW\_GATE\_SET in the SLIO documentation. For frequency measurement modules, the bit is called CTRL\_FM\_START.

| Module No. | Description                                  | Control Word         | Addr.<br>Offset | Enable Bit      | Disable Bit      |
|------------|----------------------------------------------|----------------------|-----------------|-----------------|------------------|
| 050-1BA00  | Counter,<br>1x32bit 24V                      | CCTRL_I              | +8              | 2:SW_GATE_SET   | 10:SW_GATE_RESET |
| 050-1BA10  | Counter,<br>1x32bit 5V                       | CCTRL_I              | +8              | 2:SW_GATE_SET   | 10:SW_GATE_RESET |
| 050-1BB00  | Counter,<br>2x32bit 24V                      | CCTRL_I              | +8              | 2:SW_GATE_SET   | 10:SW_GATE_RESET |
|            |                                              | CCTRL_II             | +10             | 2:SW_GATE_SET   | 10:SW_GATE_RESET |
| 050-1BB30  | Counter<br>Eco, 2x32bit<br>24V               | CCTRL_I              | +0              | 2:SW_GATE_SET   | 10:SW_GATE_RESET |
|            |                                              | CCTRL_II             | +2              | 2:SW_GATE_SET   | 10:SW_GATE_RESET |
| 050-1BB40  | Frequency<br>Measureme<br>nt, 2x24bit<br>24V | FM_CONTROL_CH0       | +8              | 8:CTRL_FM_START | 9:CTRL_FM_STOP   |
|            |                                              | FM_CONTROL_CH1       | +10             | 8:CTRL_FM_START | 9:CTRL_FM_STOP   |
| 050-1BS00  | SSI encoder module                           | N/A (Always enabled) |                 |                 |                  |

The control word is automatically generated by Hardware Configuration for SLIO Mechatrolink-3 bus coupler 053-1ML00. Function blocks that break out the control and status words for these modules are available in the Yaskawa Toolbox (v3.6 and up).